#### Annex A- CBAT

#### Overview

| c                      | D                                                                                                    | 2                                                                                                    |                                                                                                    | ¢                                                                                                    |                                                                                                    |                                                                                                    |
|------------------------|----------------------------------------------------------------------------------------------------|----------------------------------------------------------------------------------------------------|----------------------------------------------------------------------------------------------------|----------------------------------------------------------------------------------------------------|----------------------------------------------------------------------------------------------------|----------------------------------------------------------------------------------------------------|
| c<br>Organisation name | Primary Target group                                                                                                    |                                                                                                    | 7<br>Outcome<br>Plasso ratest from the drop-down list the<br>reterms that bast discriber the results or | 4<br>Information on selected outcome<br>Please provide detailed information on the<br>reasons uby your selected this nutcome and<br>uby your selected this nutcome and                                                                                                    | H<br>Number of beneficiaries<br>Plaars provide an estimation of the<br>number of people that have participated<br>to the activity, service on intervention<br>your organization is providing and have<br>beneficial from the zale cold auteems over | Information on number of beneficiaires<br>predictions<br>Place provide detailed information on the<br>rearner uby you think this particular<br>number of paraple are beneficing from the |
|                        | cate gary of pauple that hast dost doscribes the<br>baseficients ar participants of the<br>activity, service ar intervention you are<br>eraviding and uich to secure. | categary that boxt approhands the<br>ectivity, provies an inherenation your<br>argumization is praviding to its<br>boxoficiarios. | banafitz erantad by tha activity your<br>urqunization iz providiną.                                     | into you think the ectivity of control of the second second secon | the lart 12 munthr.<br>The activity zchedule may enable you tu<br>zanart muza azeriya fisurar                                                                                                    | ectivity, corvico ar interestian yau aro<br>praviding.                                                                                                    |
|                        |                                                                                                    |                                                                                                    |                                                                                                    |                                                                                                    |                                                                                                    |                                                                                                    |
|                        |                                                                                                    |                                                                                                    |                                                                                                    |                                                                                                    |                                                                                                    |                                                                                                    |

### Column Headings and drop down menus

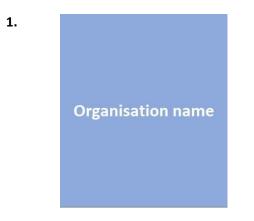

Organisation types its name into a free text box.

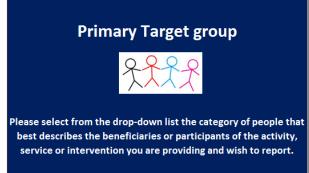

Organisation selects from a drop down menu.

| Children / Young People                        |
|------------------------------------------------|
| Children / Young People                        |
| Elderly / Old People                           |
| People With Disabilities                       |
| People of a Particular Ethnic or Racial Origin |
| Other Charities or Voluntary Bodies            |
| Other Defined Groups                           |
| General Population                             |

3.

2.

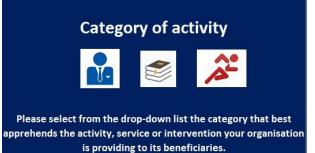

Organisation selects from a drop down menu.

| Education_Training                  | * |
|-------------------------------------|---|
| General_Charitable_Purposes         | * |
| Education_Training                  |   |
| Health                              | = |
| Disability                          |   |
| The_Prevention_or_Relief_of_Poverty |   |
| Accommodation Housing               |   |
| Arts_Culture_Heritage_Science       |   |
| Amateur_Sport                       | * |

\*This drop down menu is a screenshot and more categories of activity are available when an organisation scrolls down.

Outcome Please select from the drop-down list the outcome that best describes the results or benefits created by the activity your organisation is providing. Organisation selects from a drop down menu.

|                                                                                  | * |
|----------------------------------------------------------------------------------|---|
| Government training scheme                                                       | A |
| Apprenticeship                                                                   |   |
| Part-time course                                                                 |   |
| General training for job                                                         | = |
| Vocational training                                                              |   |
| Employment training                                                              |   |
| Part-time course - a greater likelihood of finding a job and/or staying in a job |   |
| Part-time course - a greater likelihood that people volunteer on a regular basis | * |

\*This drop down menu is a screenshot and more categories of activity are available when an organisation scrolls down.

Organisation types further explanation of why it has selected an outcome into a free text box.

## 5.

# Information on selected outcome

Please provide detailed information on the reasons why you selected this outcome and why you think the activity, service or intervention you are providing is creating this outcome and resulting benefits.

# Number of beneficiaries

Please provide an estimation of the number of people that have participated to the activity, service or intervention your organisation is providing and have benefited from the selected outcome over the last 12 months.

The activity schedule may enable you to report more precise figures.

7.

Information on number of beneficiaires predictions

Please provide detailed information on the reasons why you think this particular number of people are benefiting from the activity, service or intervention you are providing. Organisation types the number of beneficiaries into a free text box.

Organisation types further explanation of the number of beneficiaries it has predicted into a free text box.